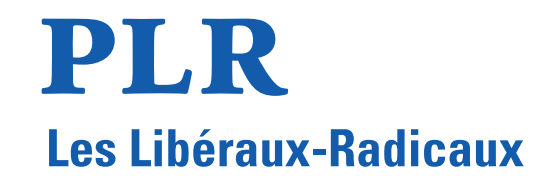

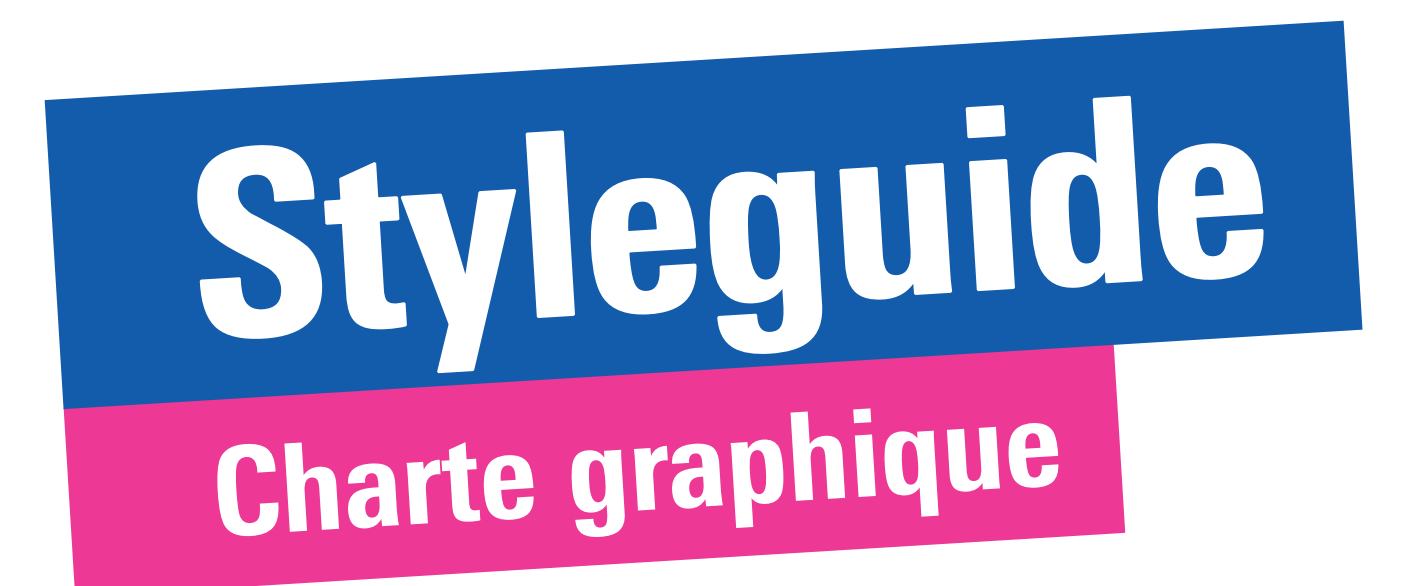

### **Introduction**

Le présent document esquisse les lignes directrices pour la communi cation du PLR.Les Libéraux-Radicaux. Elles doivent contribuer à une identité homogène tout en offrant une certaine flexibilité dans la mise en œuvre. Cela permet de garantir une ligne cohérente et reconnais sable dans toute la Suisse. Le parti doit être positionné et perçu comme une « marque » globale. Outre le graphisme, le narratif « Rendons la Suisse forte » est l'élément fédérateur des campagnes du PLR. Celui-ci peut, si nécessaire, être régionalisé (ex. Rendons Vandoeuvres forte !). Ce guide doit donc aider à communiquer de manière uniforme, simple, convaincante et claire.

Le PLR veille à nommer, dans la mesure du possible, le genre féminin et le genre masculin. Cela signifie que nous écrivons « élues et élus » plutôt que « élus ». Pour un tweet, ou un autre canal avec un nombre limité de caractères, nous pouvons utiliser les parenthèses, par exemple « élu(e)s ». L'utilisation d'étoiles ou d'autres caractères spé ciaux n'est pas prévue. Nos textes doivent être lisibles et compréhen sibles.

Ce document constitue la base pour une identité réussie et cohérente du PLR dans toute la Suisse.

Les modèles InDesign pour diffé rents formats peuvent être téléchar gés sur le site suivant : www.plr.ch/ graphiques. L'utilisation des modèles et des polices s'y trouvant est gratuite pour les sections et les can didats.

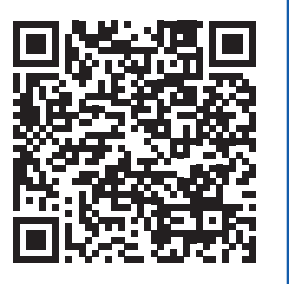

### **Couleurs** and the couleurs of the contract of the contract of the contract of the contract of the contract of the contract of the contract of the contract of the contract of the contract of the contract of the contract of

Des exemples de l'utilisation des couleurs du PLR se trouvent ci-dessous.

Le logo est généralement représenté dans toutes les langues dans deux couleurs. Les éléments graphiques du slogan sont toujours représentés dans les deux couleurs des exemples ci-dessous.

Le noir est utilisé pour les textes qui n'appartiennent pas à la catégorie titres, sous-titres, slogan ou messages principaux.

## PLR Les Libéraux-Radicaux

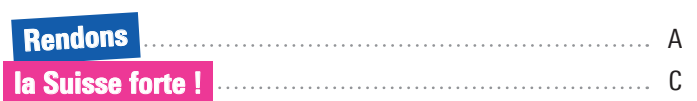

**B** 

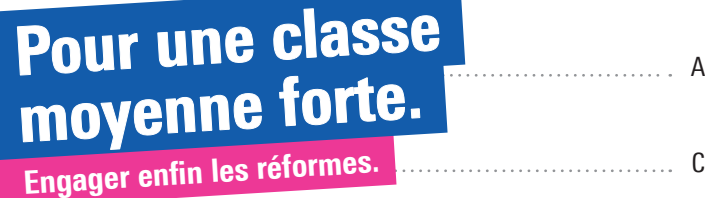

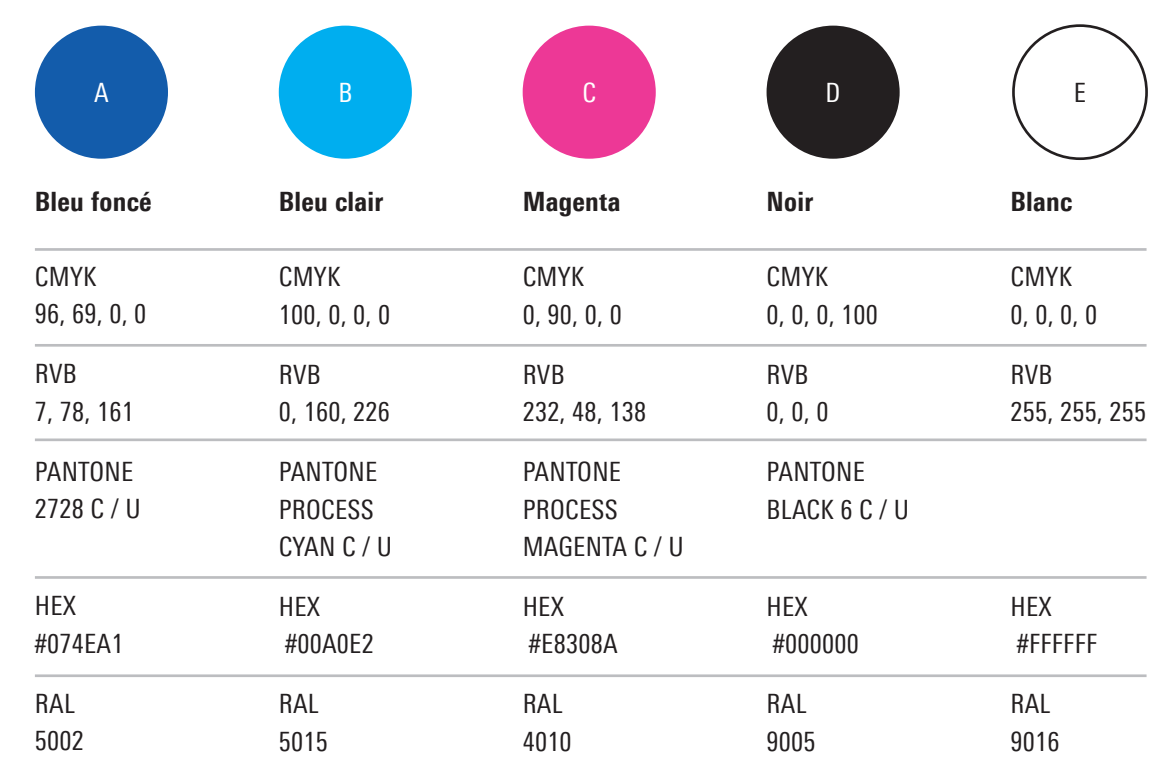

# Éléments graphiques

Les éléments graphiques dans lesquels les messages principaux se trouvent doivent toujours être placés avec le même angle.

La typographie dans l'encadré principal (bleu foncé) ainsi que celle dans l'encadré du dessous (magenta) sont toujours alignées à gauche. Si une troisième ligne apparaît dans les champs de texte, sa taille est adaptée en conséquence.

Il est important de veiller à ce que la ligne ne soit pas trop longue, afin de ne pas cacher l'arrière-plan.

### Angle: 3.5° Pour une classe Eléments coupés Eléments coupés moyenne forte. Engager enfin les réformes. Texte aligné à gauche Angle : 3,5° **Rendons Votons** Liste 1 la Suisse forte !PLR ! 22 octobre 2023 . . . . . . . . . . . . . . . . . . . Angle : 0° Texte aligné au centre Texte aligné à gauche Texte aligné à gauche

## <sup>5</sup> Logos / Zone protégée

#### **Taille**

Le logo peut être agrandi sans restriction. Il convient toutefois d'être prudent lors de sa réduction afin de garantir la lisibilité. La largeur du logo ne doit ainsi pas être inférieure à 2 cm.

#### Zone protégée

La zone protégée autour du logo correspond à la hauteur de la mention « PLR ».

#### Emplacement

Le logo doit toujours être placé en haut à gauche de la première page. Ceci est valable pour tous les types de visuels. Si un visuel est publié sur les médias sociaux à partir du compte officiel du parti, il est possible de renoncer au logo.

#### Version linguistique

Le logo doit être utilisé dans la version linguistique correspondante (allemand, français, italien, romanche).

#### Longueur de la ligne bleue

La longueur de la ligne bleue dépend de la longueur de la mention « Les Libéraux-Radicaux ». La ligne dépasse des deux côtés de la mention susmentionnée d'une longueur égale à la hauteur de la ligne.

#### Variantes du logo

D'autres variantes officielles du logo (négatif, noir, blanc) sont dispo nibles et doivent être utilisées en fonction du fond.

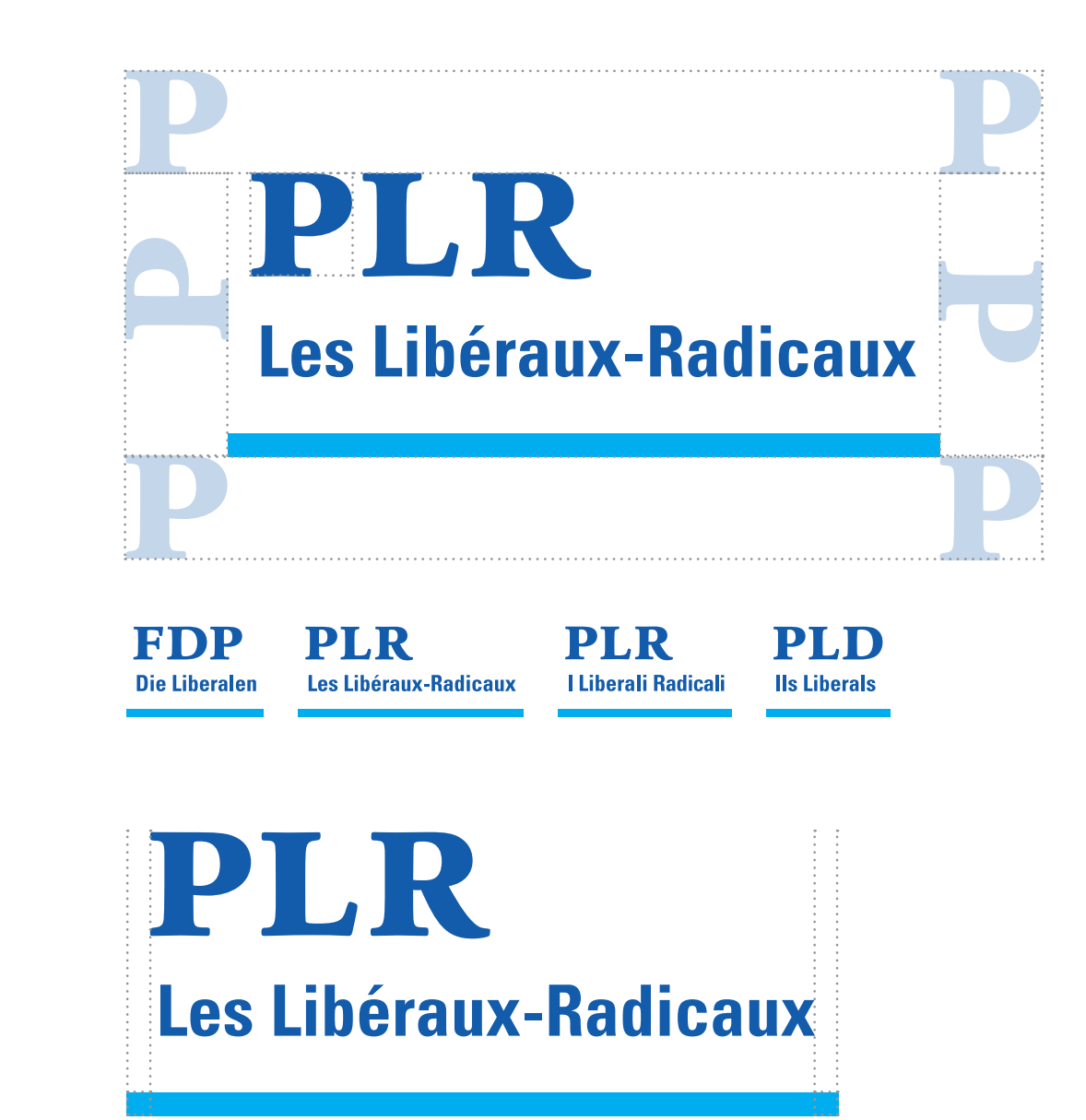

### **Logos**

#### Utilisations non autorisées

Les exemples ci-contre montrent des déformations du logo ainsi que des utilisations qui ne sont pas autorisées.

La distance minimale par rapport au logo doit toujours être respectée. Aucun élément ne peut ainsi être placé à l'intérieur du logo afin d'éviter de donner l'impression qu'ils font partie du logo.

- 1 Le logo dans sa version positive ne doit pas être placé sur un fond sombre.
- 2 Le logo dans sa version négative ne doit pas être placé sur un fond clair.
- 3 Le logo ne doit pas être incliné.
- 4 Le logo ne doit pas être déformé.
- 5 Les couleurs ne doivent pas être modifiées.
- 6 Le logo ne doit pas être reproduit en lignes de contour.
- 7 La barre ne doit pas être recolorée.
- 8 Le logo ne doit pas être placé sur des images chargées et contrastées.
- 9 Aucune ombre ne doit être ajoutée au logo.

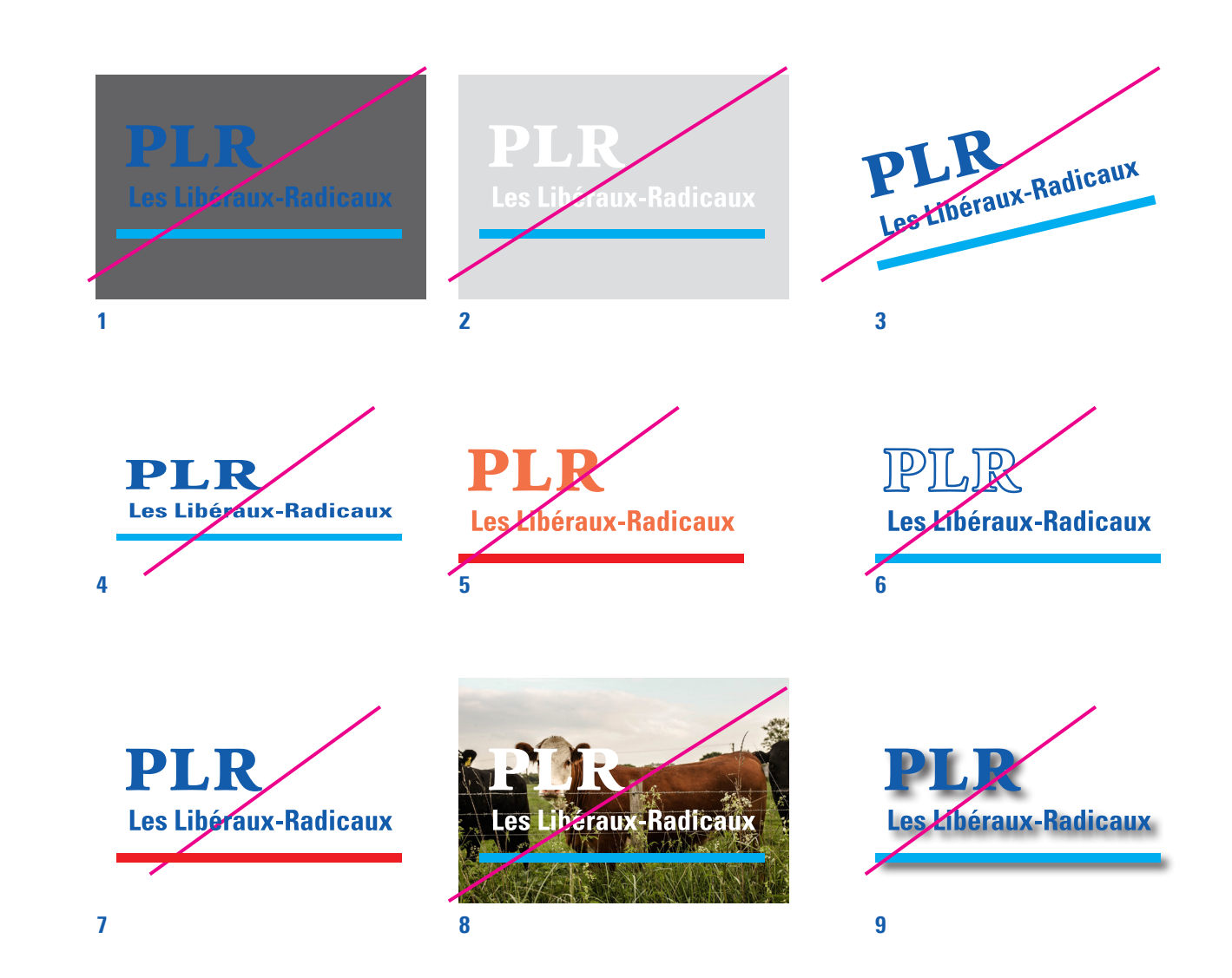

## <sup>7</sup> Typographie

#### Applications graphiques

La police du PLR est Linotype Univers. Vous pouvez utiliser 3 variantes de cette police, soit 720 Heavy Condensed, 620 Bold Condensed, 420 Condensed.

La taille de la police peut varier en fonction de l'utilisation. La taille minimale dans le texte courant est de 9 points avec une interligne de 12 points.

#### Microsoft Office

Pour les applications Office, nous conseillons d'utiliser la police Arial car tous les appareils ne disposent pas nécessairement de la police Linotype Univers. Cela évite ainsi que le texte ne s'affiche pas correctement sur ces appareils.

Linotype Univers 720 Heavy Condensed

### äbçdéfghijklmnopqrstuvwxyzABCDÊFGHIJKL NÖPQRSTUVWXYZ1234567890«?»'!'"|"(%)[#] {@}/&\<-+÷×=±>®©\$€£¥¢:;,.\*°~

Linotype Univers 620 Bold Condensed

### **äbçdéfghijklmnopqrstuvwxyzABCDÊFGHIJKLNÖ PQRSTUVWXYZ1234567890«?»'!'"|"(%)[#]{@}/&\< -+÷×=±>®©\$€£¥¢:;,.\*°~**

Linotype Univers 420 Condensed

äbçdéfghijklmnopqrstuvwxyzABCDÊFGHIJKLNÖ PQRSTUVWXYZ1234567890«?»'!'"|"(%)[#]{@}/&\< -+÷×=±>®©\$€£¥¢:;,.\*°~

### Positionnement des éléments

Il est important que tous les éléments d'un visuel respectent le positionnement prescrit ici.

Dans l'idéal, les photographies des candidates et candidats sont prises à l'extérieur. L'arrière-plan est flouté afin que toute l'attention soit attirée sur la personne au premier plan. Afin de créer malgré tout une profondeur de champ, la personne ne doit pas être photographiée devant un arrière-plan uni. Il vaut mieux réaliser un portrait dans un environnement urbain, combiné avec de la végétation.

La zone protégée autour du logo doit être respectée au minimum selon les indications. Pour des raisons optiques, la distance par rapport au bord supérieur doit être un peu plus grande.

Le logo du PLR et l'URL (www.) doivent être utilisés en couleur, en blanc (négatif) ou en noir, en fonction du fond.

Logo **PLR** Zone protégée Les Libéraux-F **Sortant** Pour une classe moyenne forte ! Sarah Fuchs au Grand Conseil. «Espace minimale» = Hauteur de la ligne 12 février 2023Liste 1 Liste 1 12 février 2023 Liste 1 www.plr-vd.ch Espace Hauteur de la ligne 12 février 2023

Espace hauteur de la ligne